## **Dashboard Gadgets**

A custom dashboard can consist of a single or multiple gadgets (see [Custom Dashboards](https://docs.uptimesoftware.com/display/UT/Overseeing+Your+Infrastructure#OverseeingYourInfrastructure-CustomDashboards) for more information). The following gadgets are included with Uptime Infrastructure Monitor.

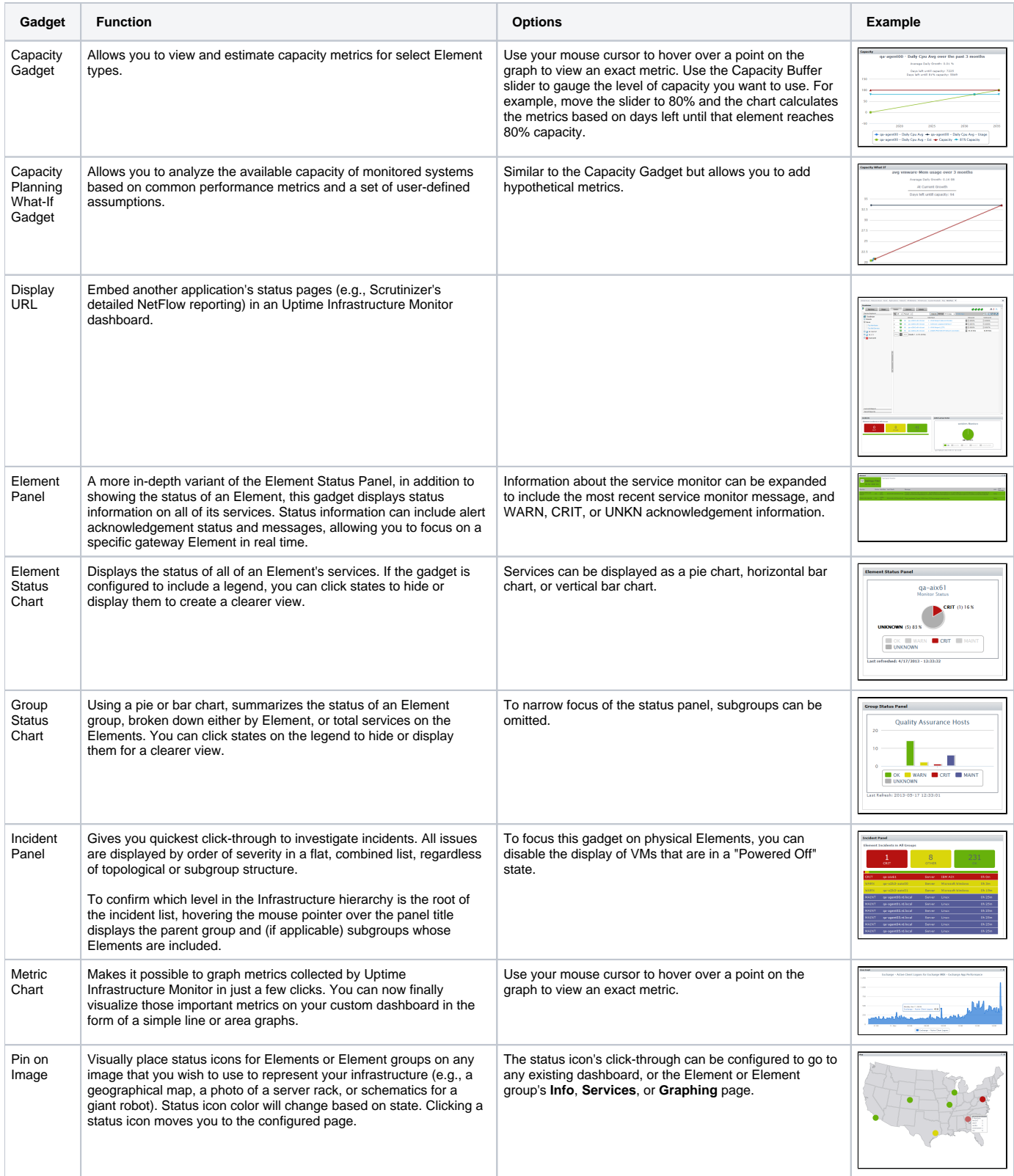

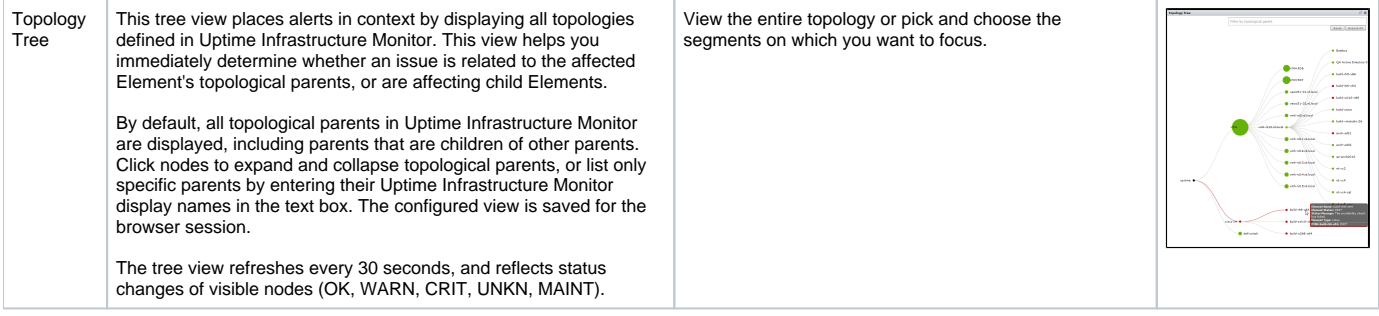